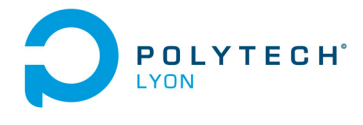

Mécanique 3A MNB Automne 2015

Corrigé de l'examen du 25 Janvier 2016

## Correction de l'exercice 1.

Voir [\[BM03](#page-2-0), Correction de l'exercice 3.3 p. 119].

*Attention, à l'erreur présente p. 263 : remplacer les équations (6.81) et la précédente par :* ... il vient

$$
p_4(x) = 16x^4 - 48x^2 + 12.
$$

On en déduit donc

$$
f^{(4)}(x) = 4\left(4x^4 - 12x^2 + 3\right)e^{-x^2}.
$$
 (1)

## Correction de l'exercice 2.

- (1) La dérivée  $f'(x) = 1 \tanh^2(x \pi)$  est toujours positive puisque la fonction tanh est bornée par -1 et 1. Ainsi, la fonction  $f(x)$  est monotone et croissante, donc sa racine r est unique.
- (2) En appliquant la formule de Newton-Raphson :

$$
x_{k+1} = xk - \frac{f(x_k)}{f'(x_k)}, \quad \epsilon_k = |x_k - r|
$$

on obtient :

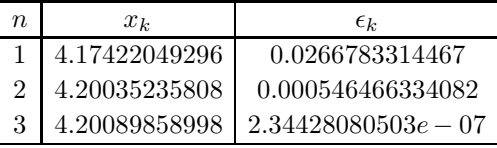

- (3) D'après le tableau précédent, on observe que l'erreur varie comme  $\epsilon_{k+1} \approx C \epsilon_k^2$ , donc le schéma est d'ordre 2, ce qui correspond bien à la converge quadratique obtenu théoriquement.
- (4) Dans le cas où la dérivée  $f'$  tend vers 0, la méthode de Newton- Raphson précédente mène à une divergence. Par exemple, en prenant la condition initiale  $x_0 = 10$ , on a  $f'(x_0) \approx 4.10^{-6}$  et donc  $x_1 \approx 5.10^5$ . En ce nouveau point  $x_1$ , la valeur de la dérivée est inférieure à n'importe quelle précision machine et le schéma diverge.

## <span id="page-0-0"></span>Correction de l'exercice 3.

(1) On réécrit l'équation à résoudre sous la forme :

$$
y''(t) = -\alpha y'(t) - \omega^2 y(t)
$$

En effectuant le changement de variable suivant :

$$
\left(\begin{array}{c} u(t) \\ v(t) \end{array}\right) = \left(\begin{array}{c} y(t) \\ y'(t) \end{array}\right)
$$

l'équation à résoudre prend alors la forme suivante :

$$
\left(\begin{array}{c}u(t)\\v(t)\end{array}\right)'=\left(\begin{array}{c}u'(t)\\v'(t)\end{array}\right)=\left(\begin{array}{c}y'(t)\\y''(t)\end{array}\right)=\left(\begin{array}{c}v(t)\\-\alpha v(t)-\omega^2u(t)\end{array}\right)
$$

qui est un système de deux équations différentielles du premier ordre.

(2) Le système précédent peut se réécrire sous la forme matricelle :

$$
\left(\begin{array}{c}u'(t)\\v'(t)\end{array}\right)=\left(\begin{array}{cc}0&1\\-\omega^2&-\alpha\end{array}\right)\left(\begin{array}{c}u(t)\\v(t)\end{array}\right)
$$

(3) (a) En appliquant la méthode d'Euler au système précédent, on obtient :

$$
\begin{pmatrix} u^{n+1} \\ v^{n+1} \end{pmatrix} = \begin{pmatrix} u^n \\ v^n \end{pmatrix} + \delta t \begin{pmatrix} v^n \\ -\alpha v^n - \omega^2 u^n \end{pmatrix}
$$

<span id="page-1-0"></span>(b) Ce schéma est explicite, il est donc soumis à une condition de stabilité. D'après la question précédente, on a

$$
v^{n+1} = v^n + \delta t(-\alpha v^n - \omega^2 u^n)
$$

avec

$$
u^n \propto dt v^n
$$

ce qui donne :

$$
v^{n+1} = v^n - \delta t(\alpha + \omega^2 \delta t) v^n = (1 - \delta t(\alpha + \omega^2 \delta t)) v^n
$$

La condition de stabilité s'écrit donc :

$$
|1-\delta t(\alpha+\omega^2\delta t)|<1
$$

ou encore

$$
\delta t(\alpha + \omega^2 \delta t) < 2
$$

(c) On les calcule les itérés suivants :

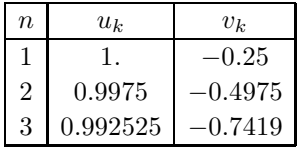

(4) (a) On réécrit le problème discrétisé suivant la méthode d'Euler rétrograde :

$$
\left(\begin{array}{c} u^{n+1} \\ v^{n+1} \end{array}\right) = \left(\begin{array}{c} u^n \\ v^n \end{array}\right) + \delta t \left(\begin{array}{c} v^{n+1} \\ -\alpha v^{n+1} - \omega^2 u^{n+1} \end{array}\right)
$$

que l'on peut réécrire matriciellement comme :

$$
\left(\begin{array}{cc} 1 & -\delta t \\ \delta t \omega^2 & 1 + \alpha \delta t \end{array}\right) \left(\begin{array}{c} u^{n+1} \\ v^{n+1} \end{array}\right) = \left(\begin{array}{c} u^n \\ v^n \end{array}\right)
$$

(b) La matrice C s'écrit alors  $C = Id - dtA$  avec Id la matrice identité et A la matrice définie à la question [1.](#page-0-0) Ce schéma est implicite et donc théoriquement inconditionnellement stable. Par un raisonnement similaire à la question [3b,](#page-1-0) on obtient :

$$
\frac{1}{|1 + \delta t(\alpha + \omega^2 \delta t)|} < 1
$$

qui est vérifié quel que soit  $\delta t$  dès lors que  $\alpha > 0$ .

(c) La matrice C étant de petite taille, on privilégiera ici une méthode directe plutôt qu'une méthode itérative. De plus, une méthode itérative de type Jacobi ou Gauss-Seidel nécessite que la matrice soit à diagonnale dominante, ce qui impliquerait une condition de similaire à celle de la question [3b](#page-1-0) malgré le fait que le schéma soit implicite.

## <span id="page-2-0"></span>Références

[BM03] J. Bastien et J.-N. Martin. *Introduction à l'analyse numérique. Applications sous Matlab*. Ouvrage disponible à la bibliothèque Sciences de Lyon 1 (cote : 519.4 BAS, 4 ième étage). Paris : Dunod, 2003. 392 pages.